## Raffle FAQs

Last Modified on 05/20/2022 4:18 pm EDT

## Can I limit the number of raffle items that are sold?

Yes. When creating the Raffle item from the Item page, enter the quantity available within the Numbering and Pricing Section. Make sure to save all changes.

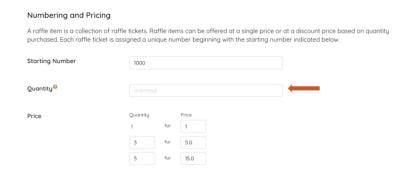

## If I hide the raffle item base price, can user's purchase single raffle tickets?

Yes. When hide base price from user is selected, this will hide the button option from the user view. However, user's can still purchase single raffle tickets via the Quantity field. It's important to assign a true base price to a single ticket.

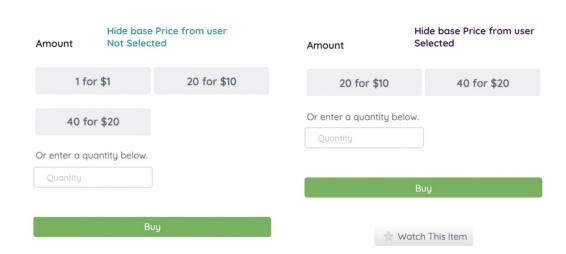

## Can I change the banner on my raffle items?

Yes. Raffle item banner text can be modified. To learn more, visit Change Raffle Labels.